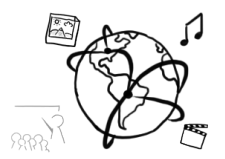

## **Übungsblatt 1 (HF)**

*Abgabe: bis Mo 27.10.2014; 12:00 Uhr (2 Wochen Bearbeitungszeit)*

## **Aufgabe 1: Codebreaker mit PHP**

In dieser Aufgabe soll mit PHP das Spiel Codebreaker programmiert werden. In diesem Spiel soll der Benutzer einen vierstelligen Code erraten, der aus den Buchstaben *A, B, C, D, E, F, G* bestehen kann, wobei jeder Buchstabe höchstens einmal vorkommt. Nach jedem Rateversuch, bekommt der Benutzer einen Hinweis zu seinem geratenen Code:

- Ein roter Punkt bedeutet, dass einer der geratenen Buchstaben im Code vorkommt und sich an der richtigen Stelle befindet.
- Ein schwarzer Punkt bedeutet, dass einer der geratenen Buchstaben im Code vorkommt, aber sich nicht an der richtigen Stelle befindet.
- Ein weißer Punkt bedeutet, dass einer der geratenen Buchstaben nicht im Code vorkommt.

Beispiel: Angenommen der zu erratene Code ist: EBFD. Rät der Benutzer nacheinander die folgenden Codes (linke Seite) erhält er die entsprechenden Hinweise (Punkte).

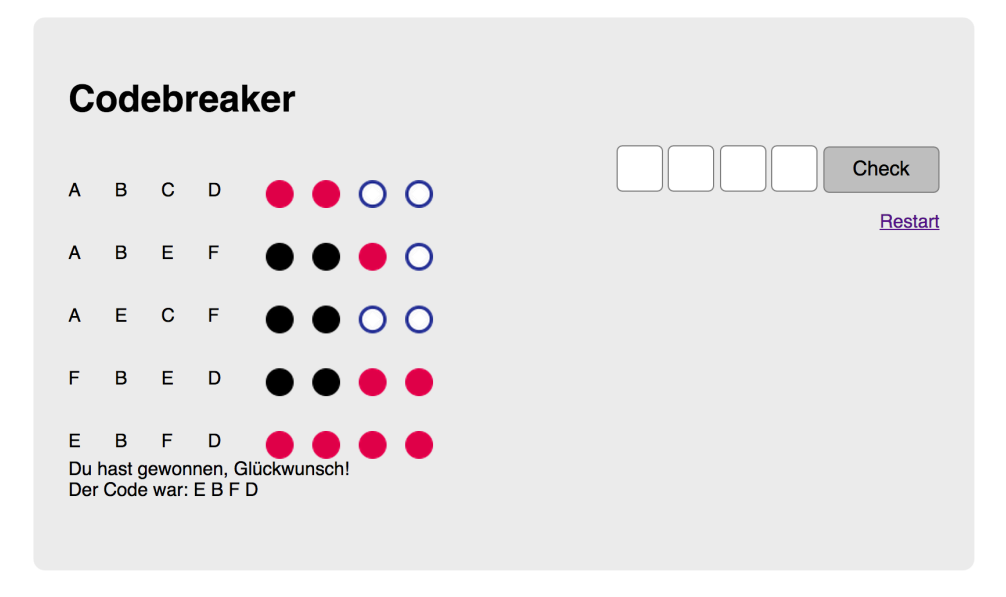

Die Abgabe muss folgende Anforderungen erfüllen:

- Es muss mit Sessions gearbeitet werden.
- Am Anfang des Spiels wird ein vierstelliger Zufallscode aus dem Zeichenvorrat A, B, C, D, E, F, G generiert.
- Der Benutzer hat 10 Versuche um den Code zu erraten.
- Die Eingabe des Benutzers erfolgt über Textfelder.
- Nach jedem Rateversuch erhält der Benutzer Hinweise zu seinem geratenen Code. Die Hinweise werden durch verschieden farbige Punkte angezeigt (siehe Beschreibung oben).

Ludwig-Maximilians-Universität  $\overline{\mathcal{A}}$  Multimedia im Netz LFE Medieninformatik  $\sqrt{X}$ 

Hinweise angezeigt (Beispiel: siehe Bild oben).

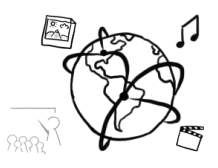

• Es werden der Verlauf der **Rateversuche** und die entsprechenden

- Der Benutzer muss die Möglichkeit haben das Spiel neu zu starten.
- Achten Sie darauf, den Code ausreichend zu kommentieren, damit die Korrektur Ihres Skripts leichter fällt.
- Bitte geben Sie Ihre Lösung als ZIP-Datei im UniWorX Portal ab

## **Hinweise:**

Nutzen Sie die erste Woche des Abgabezeitraums, um sich mit PHP und HTML vertraut zu machen.